# TEST CASE MANAGEMENT USING VISUAL STUDIO 2013

[TCM2013](http://www.accentient.com/downloads/syllabi/tcm2013.pdf) | 1 Day

#### **OVERVIEW**

This one-day, instructor-led course provides students with the knowledge and skills to effectively create and manage test cases as well as run tests using Microsoft Test Manager and Team Foundation Server 2013.

#### **AUDIENCE**

This course is intended for developers, testers, test managers, and other QA professionals who are involved in defining, assuring and increasing the overall quality of a software application.

### **PREREQUISITES**

requirements

Before attending this course, students should have experience in creating, managing, and executing tests cases for a software application. Additionally, students should:

• Have familiarity with their team's development process • Be able to understand and define acceptance criteria

Have experience reading and understanding

- 
- Have experience defining and running manual tests

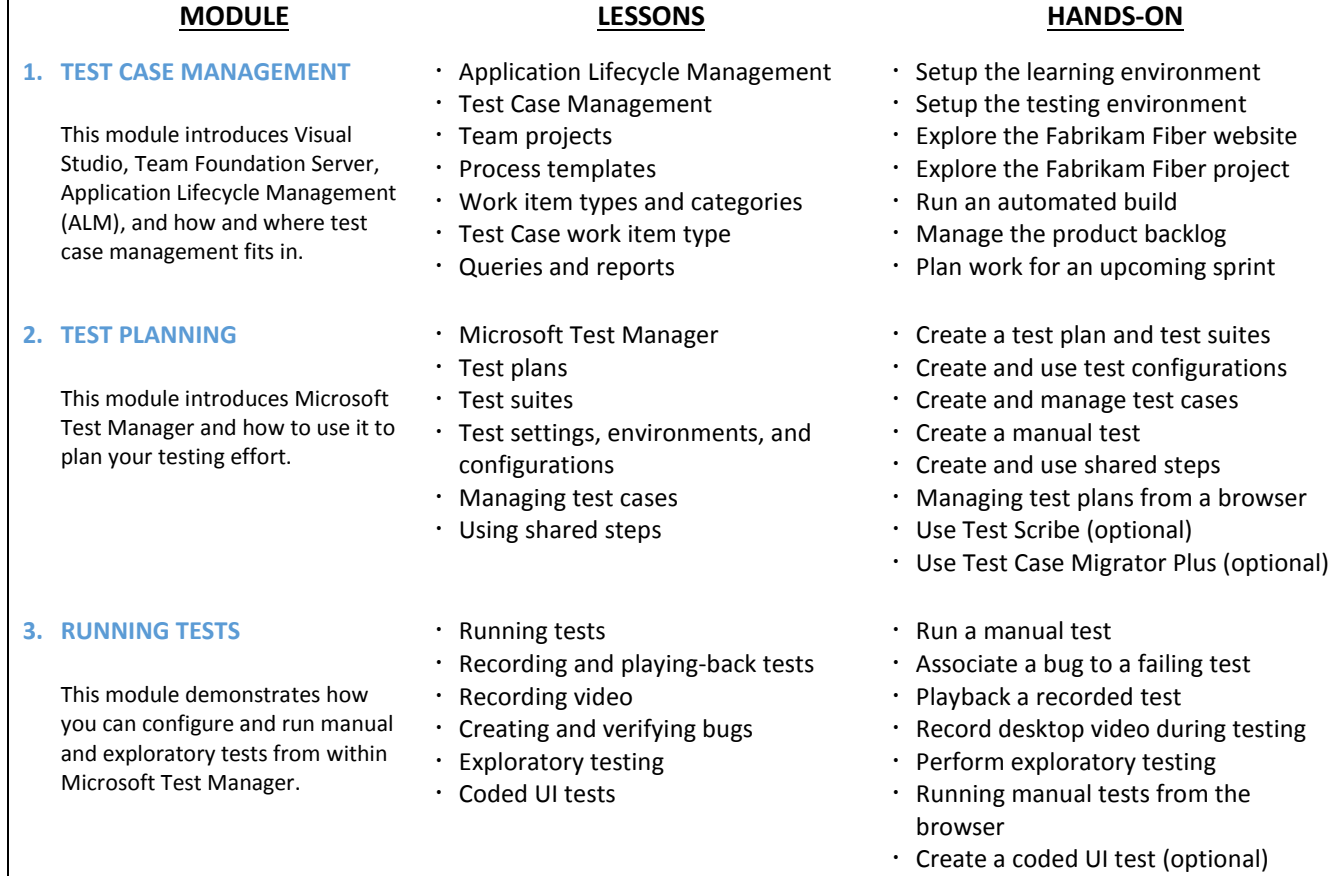

## COURSE DESIGNER

This course was designed by Richard Hundhausen, a Visual Studio ALM MVP, Microsoft Regional Director, and an experienced software developer and trainer. For more information about his company, or to see other courses that they offer, visit [www.accentient.com.](http://www.accentient.com/)

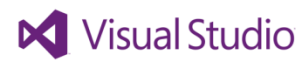

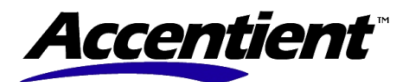